I-DEAS 安裝說明

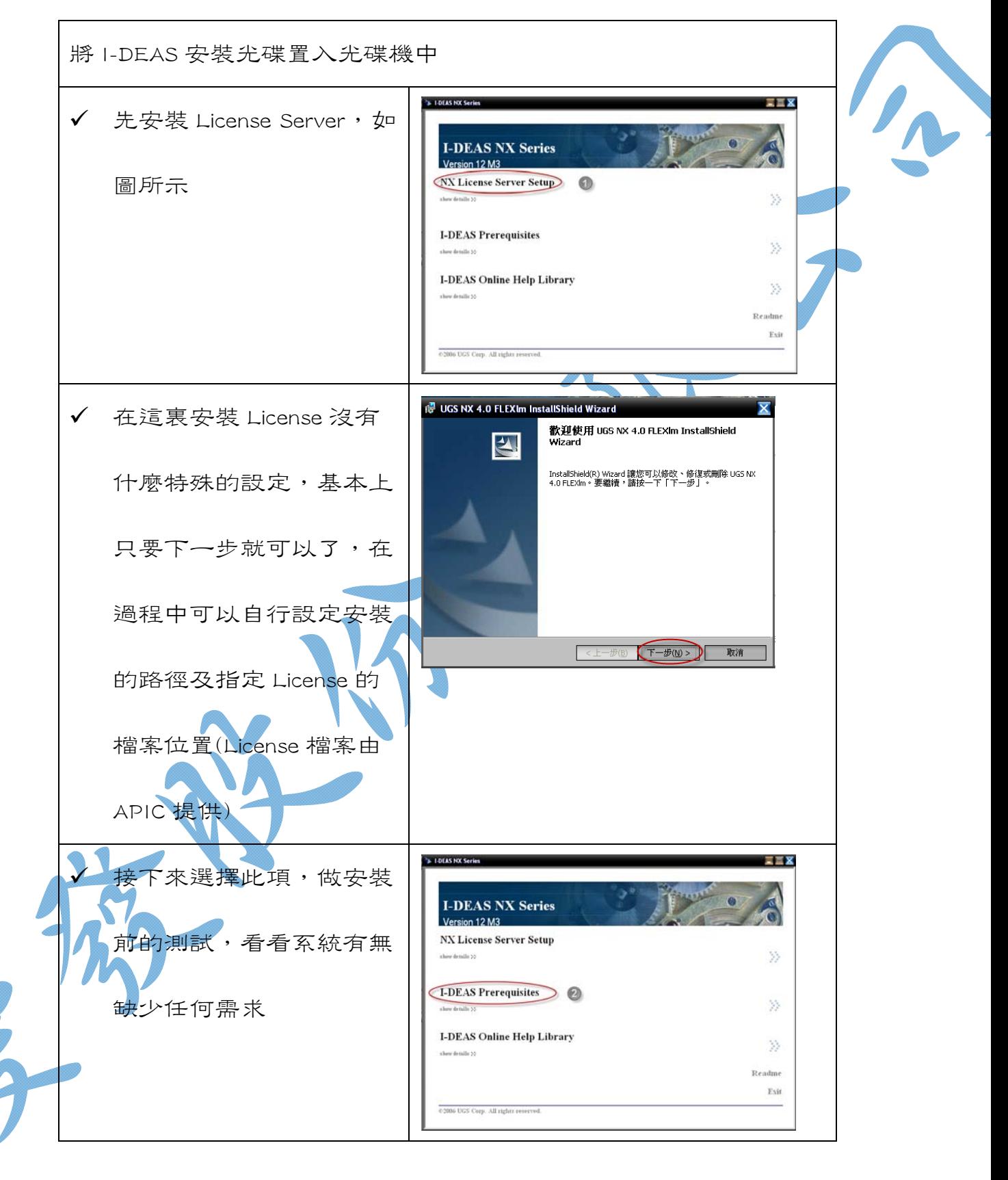

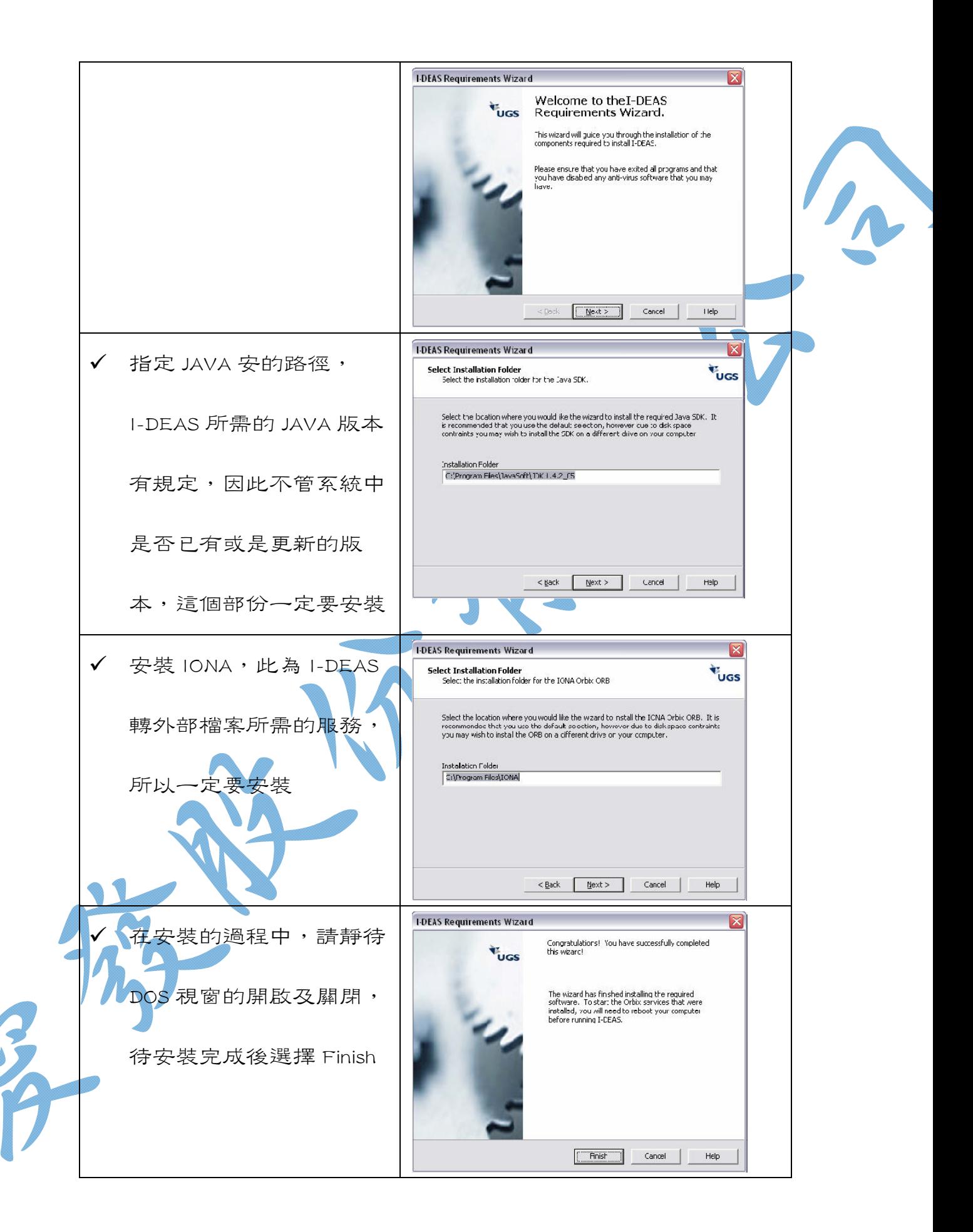

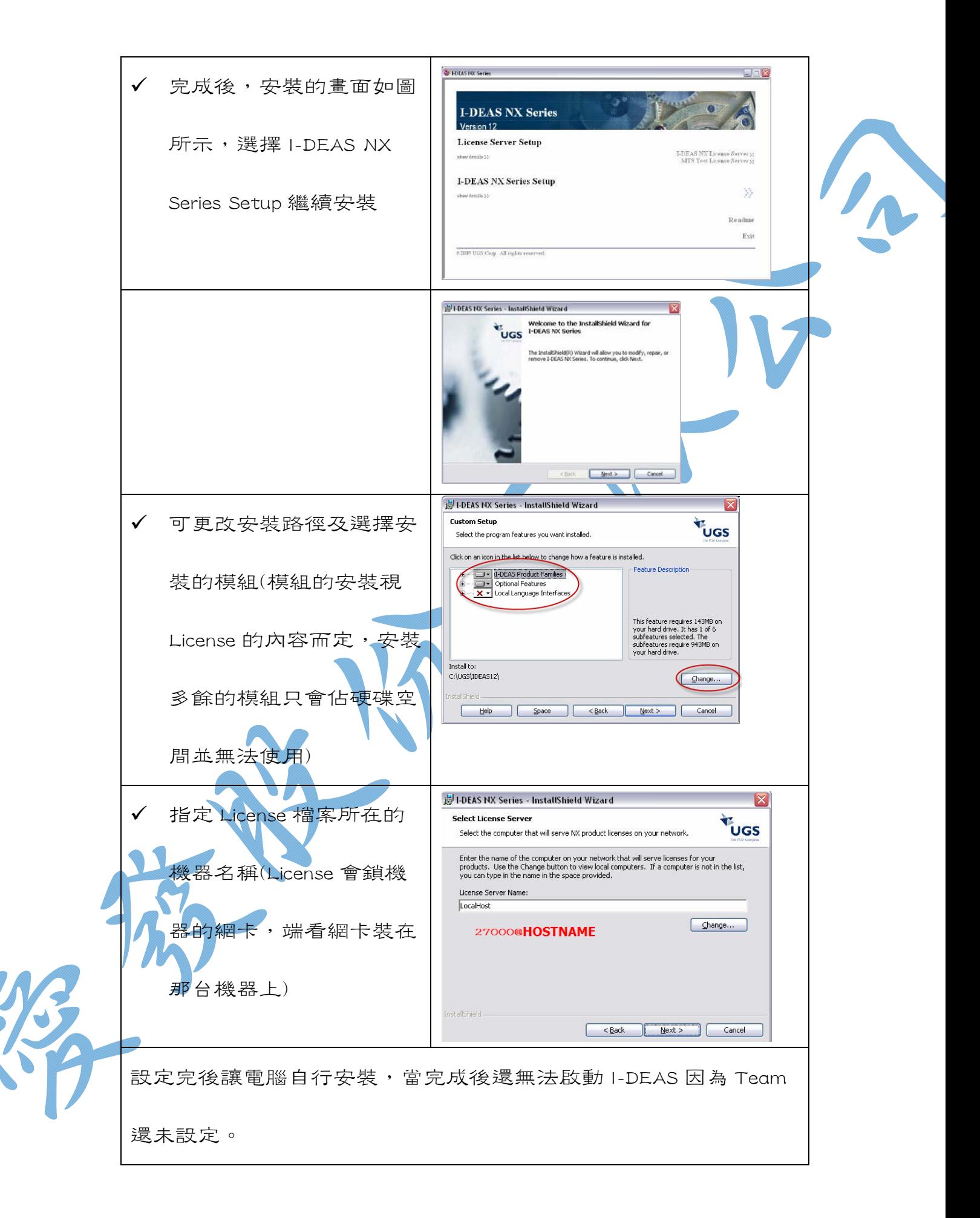

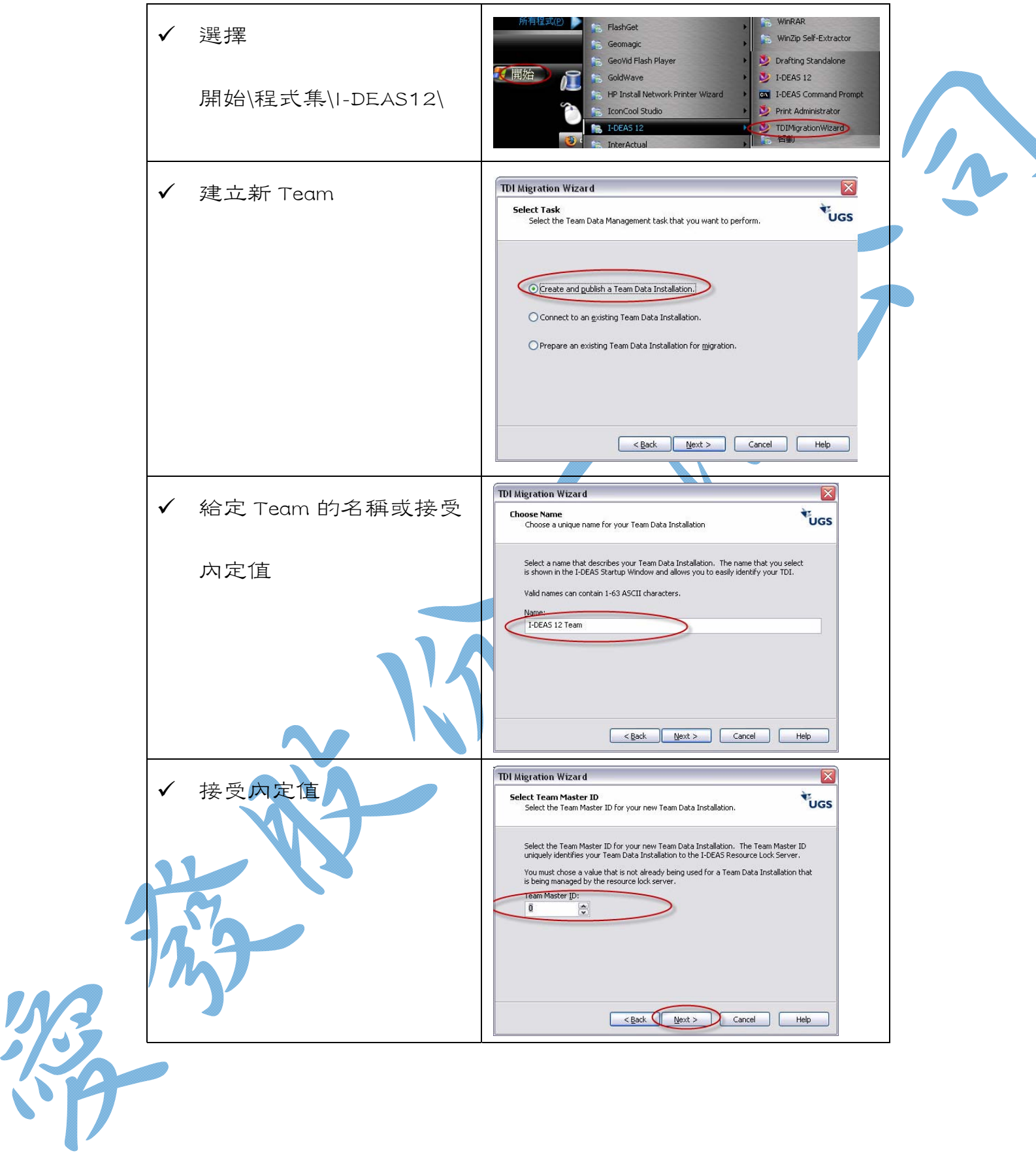

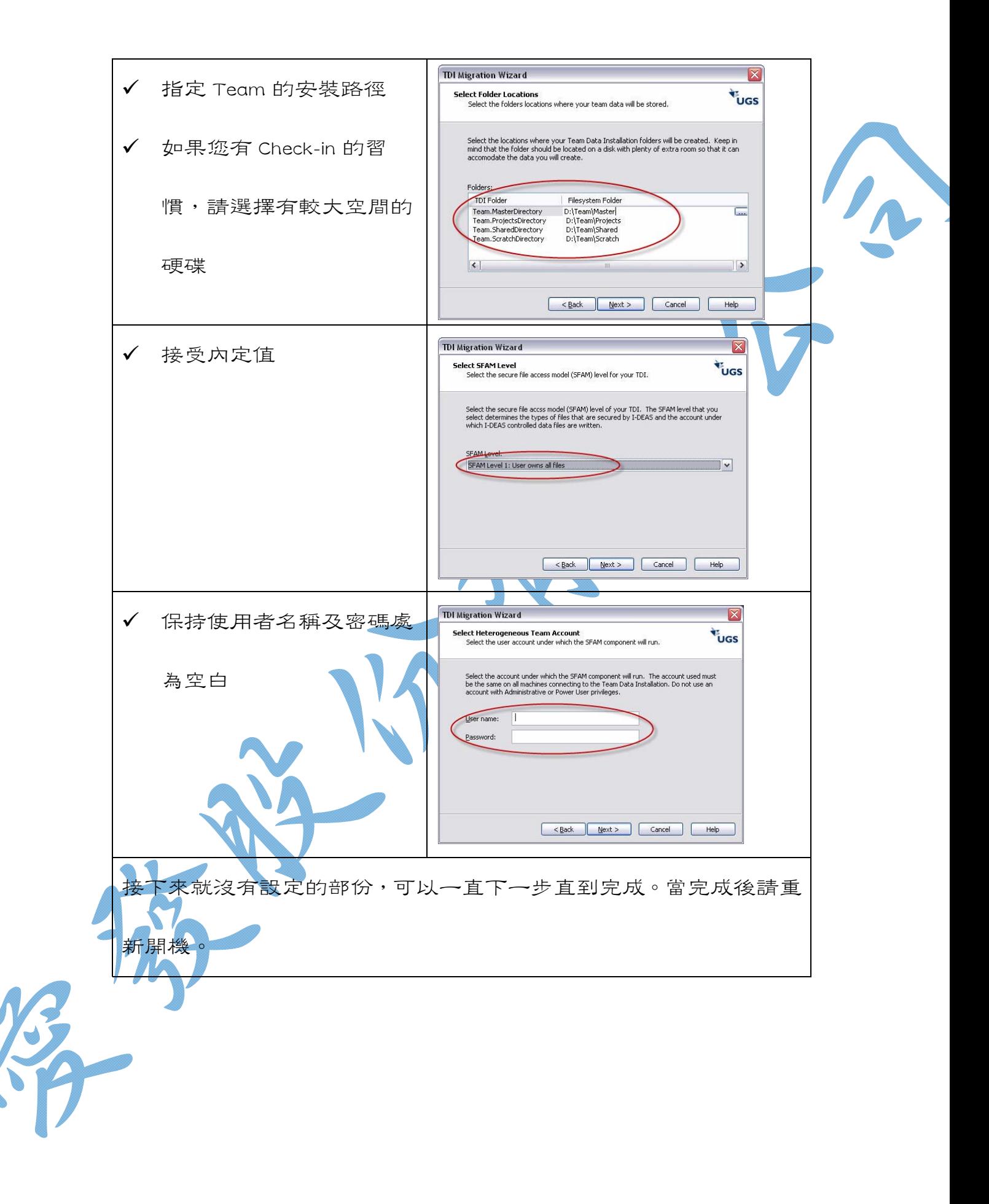